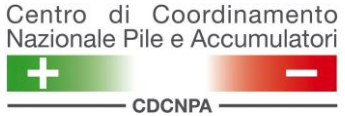

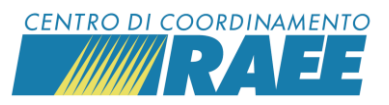

## **Portale dei Servizi: variazione indirizzo e riattivazione PdP**

# *Mini guida*

### **A) Variazione indirizzo**

L'utente può richiedere la variazione dell'indirizzo **quando l'indirizzo sul portale associato al sito fisico è errato**, **a causa** per esempio di una **errata registrazione in fase di iscrizione oppure a seguito di ridenominazione della via da parte del Comune**; quando invece il servizio viene spostato da un luogo ad un altro la procedura non prevede la variazione dell'indirizzo, ma la chiusura a portale del sito e l'apertura di uno nuovo. È possibile, ad esempio, richiedere la variazione per modificare il toponimo da "Via" a "Piazza" o il numero civico da "snc" a "22".

In caso di più servizi registrati presso lo stesso sito fisico, **la richiesta di modifica dell'indirizzo deve essere effettuata per tutti i servizi attivi.**

Per effettuare la richiesta, accedere alla propria area riservata e selezionare il servizio.

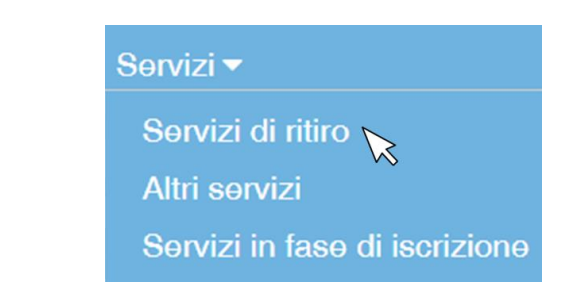

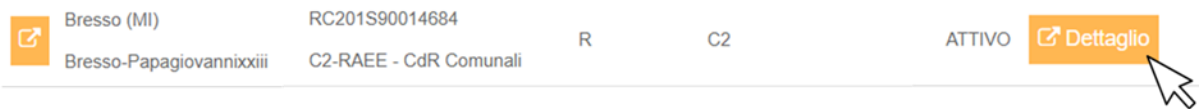

Cliccare su *Richiedi variazione di indirizzo sito* nel menu principale.

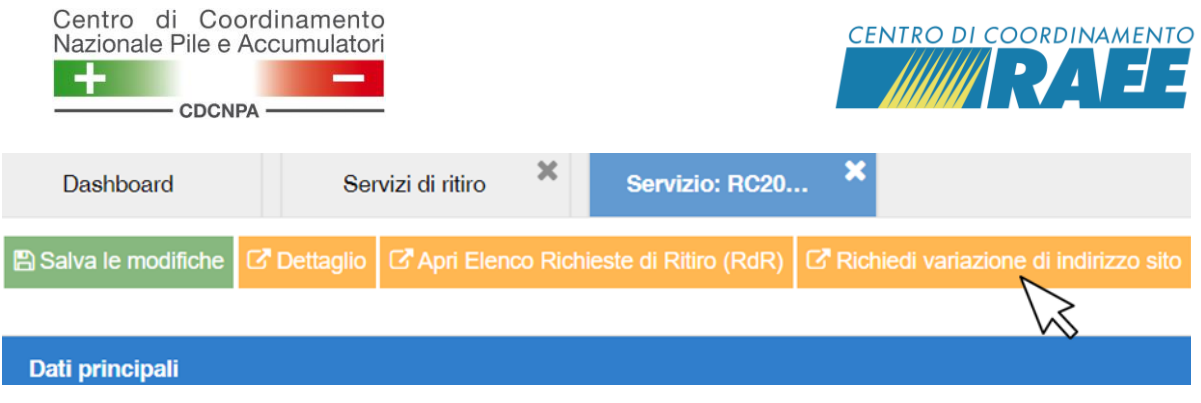

Inserire i nuovi dati nella maschera *Cambio sito* e cliccare su *Conferma*.

*\*È importante indicare in modo preciso le ragioni per le quali si chiede la variazione dell'indirizzo al fine di velocizzare la gestione della pratica.* 

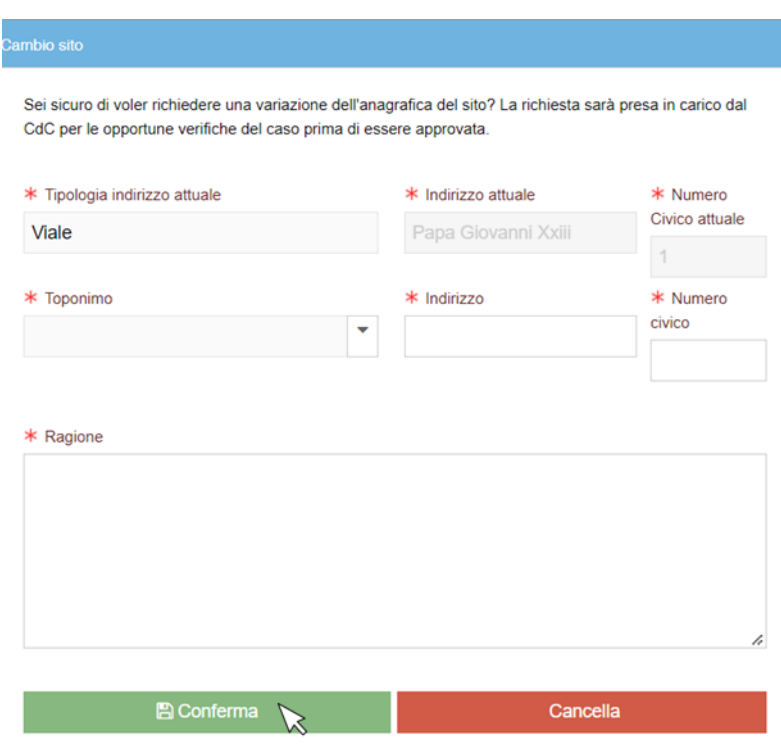

Il CdCNPA o il CdC RAEE valuteranno la richiesta e provvederanno alla modifica.

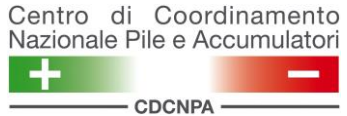

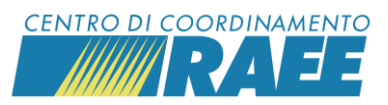

### **B) Riattivazione del PdP**

La riattivazione può riguardare **un PdP sospeso o un PdP chiuso** ed è possibile richiederla **solo per servizi in stato "attivo"**. In entrambi i casi è necessario accedere alla pagina di dettaglio del punto di prelievo.

Per effettuare la richiesta, accedere alla propria area riservata e selezionare il servizio.

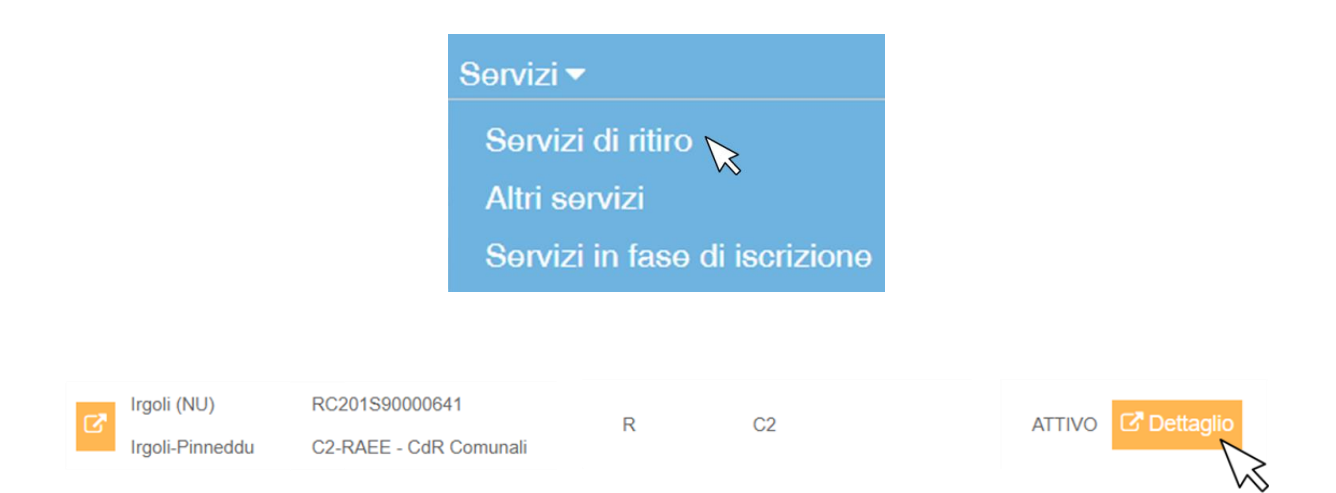

## Selezionare il punto di prelievo da riattivare.

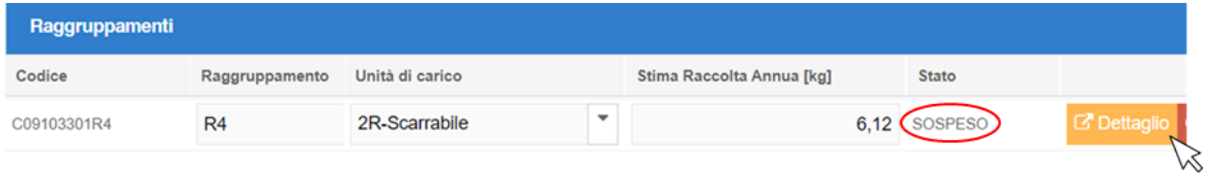

#### oppure

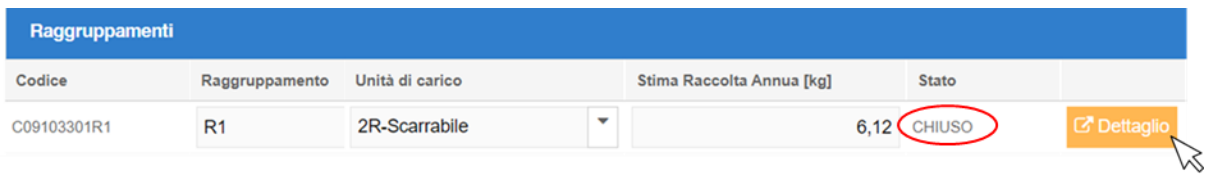

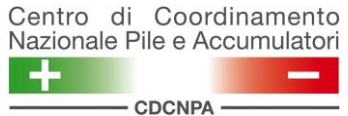

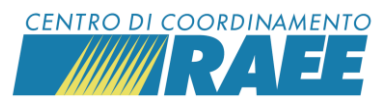

### In caso di PdP sospeso, nel menu principale è disponibile il pulsante:

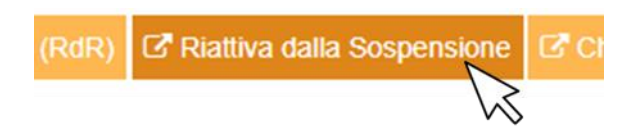

### In caso di PdP chiuso, nel menu principale è disponibile il pulsante:

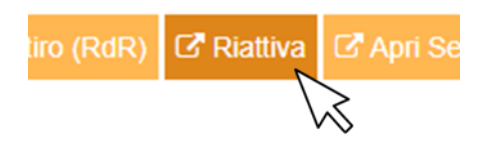

#### Confermare la propria richiesta.

*\*In caso di riattivazione da sospensione, è richiesto di indicare anche la Data di Fine Sospensione.*

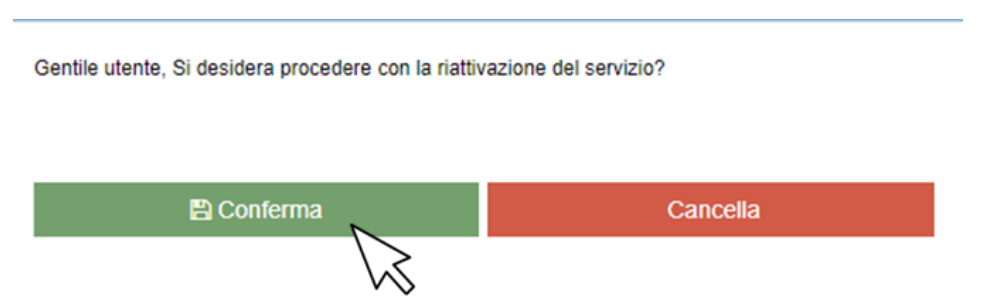

Una volta approvata la richiesta, il servizio verrà riattivato secondo le condizioni e le tempistiche previste dai regolamenti in vigore.